## CIS 1068: Quiz 2 **Name(print)**

**Part 1** (4 pts): Draw a representation of what the computer's memory looks like at the end of the following program.

```
public class Boolean_values {
   public static void main(String [] args) {
    int x = 3;
    double y = 4.7;
    boolean b = x \le y & y \le 2 * x;
    boolean c = 2 * x == x + 3;}
}
3, 4.7, true, true
Part 2 (4 pts): Select the correct printout result of the following program
1) The following program will print out (c )
             x=90
            if (x<60) {
            System.out.println ("Case 1");
            if (x < 80) System.out.println ("Case 2");
 }
             else
            System.out.println ("Case 3");
(a) Case 1 (b) Case 2 (c) Case 3 (d) Others
2) The following program will print out (a )
            x=90if (x>60) {
            System.out.println ("Case 1");
            if (x < 80)System.out.println ("Case 2");
 }
             else
            System.out.println ("Case 3");
(a) Case 1 (b) Case 2 (c) Case 3 (d) Others
3) The following program will print out (d)
            x=70if (x>60) {
            System.out.println ("Case 1");
            if (x < 80)System.out.println ("Case 2");
 }
             else
            System.out.println ("Case 3");
(a) Case 1 (b) Case 2 (c) Case 3 (d) Others
```
4) The following program will print out ( d )  $x=90$ if  $(x>60)$  System.out.println ("Case 1"); if  $(x < 80)$ System.out.println ("Case 2"); else System.out.println ("Case 3"); (a) Case 1 (b) Case 2 (c) Case 3 (d) Others

**Part 3** (3 pts): Given the number grade in the test, the following program will print out if the student passed the test or not.

```
Scanner keyboard = new Scanner (System.in);
int grade = keyboard.nextInt();
if (grade >=60)
System.out.print( "passed");
else
System.out.print( "failed");
```
Complete the following programs to print the same results as the above program does.

```
1) if (60 \_ \le = \_ \text{grade}) System.out.print( "passed");
      else
         System.out.print( "failed");
2) if (59 \t >= \t grade) System.out.print( "failed");
      else
         System.out.print( "passed");
3) if (! (60 \t ) grade))
         System.out.print( "passed");
      else
         System.out.print( "failed");
```
**Part 4** (11 pts): Complete the following programs to print out the expected results:

a. Identify the value for a given "int" type variable "g". If it is in the range of (0..100), print out the corresponding answer "Yes"; otherwise, "No".

```
if ( 0 < g \&& g < 100 )System.out.print ("Yes");
else
  System.out.print ("No");
```
b. Identify the given year in an "int" type variable "g" to see if it is a leap year. In the Gregorian calendar 3 criteria must be taken into account to identify leap years:

- $\blacksquare$  The year is evenly divisible by 4;
- If the year can be evenly divided by 100, it is NOT a leap year, unless;
- The year is also evenly divisible by 400. Then it is a leap year.

Print out the corresponding answer "Yes" or "No.

if (  $\frac{g\%100}{=0 \&\&\;g\%4==0 \parallel g\%400} == 0$ 

System.out.print ("Yes");

## $else$   $|$

System.out.print ("No");

**Part 5 (10 pts):** Given the call number of a book via keyboard (stored in variable n), display the location of it in the library stacks according to the following table.

 $\mathcal{L}_\text{max} = \frac{1}{2} \sum_{i=1}^{n} \frac{1}{2} \sum_{i=1}^{n} \frac{1}{2} \sum_{i=1}^{n} \frac{1}{2} \sum_{i=1}^{n} \frac{1}{2} \sum_{i=1}^{n} \frac{1}{2} \sum_{i=1}^{n} \frac{1}{2} \sum_{i=1}^{n} \frac{1}{2} \sum_{i=1}^{n} \frac{1}{2} \sum_{i=1}^{n} \frac{1}{2} \sum_{i=1}^{n} \frac{1}{2} \sum_{i=1}^{n} \frac{1}{2} \sum_{i=1}^{n} \frac{1$ 

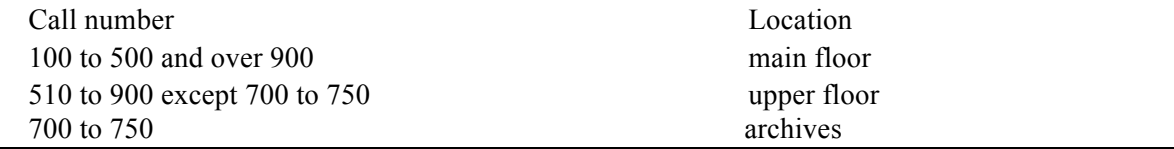

int  $n =$  keyboard.nextInt();

if  $(100\leq n \&\& n \leq 500 \parallel n > 900)$ 

System.out.println ("main floor");

```
else if (510 \le n \& \& n \le 700 \mid 750 \le n \& \& n \le 900)
```
System.out.println ("upper floor");

else if  $(700 \le n \&\& n \le 750)$ 

System.out.println ("archives");

else

System.out.println ("Invalid call number");

 $\qquad \qquad )$ 

**Part 6 (6 pts):** Develop the program to calculate the tip of the meal. After read the amount of bill (double number) from the keyboard, your program will calculate the 15% tip, with the minimum \$2, but cannot exceed the amount of the meal price itself. Then, your program will print this tip amount.

```
double bill = keyboard.nextDouble( ); 
double tip = 0.15 * bill;
// your program will start from here.
if ( tip >=2 )
        System.out.println(tip);
else 
       if ( \text{bill} > = 2 )
                System.out.println(2);
        else
                System.out.println(bill);
```